## **UCI** Office of KC COI- Investigators (Public Health Service & National Science Foundation): **Kuali Coeus** Complete Disclosures for New Proposals

This QuickStart Guide highlights the updated Conflict of Interest related procedures and new functions created by the implementation of the Kuali Coeus Conflict of Interest (KC COI).

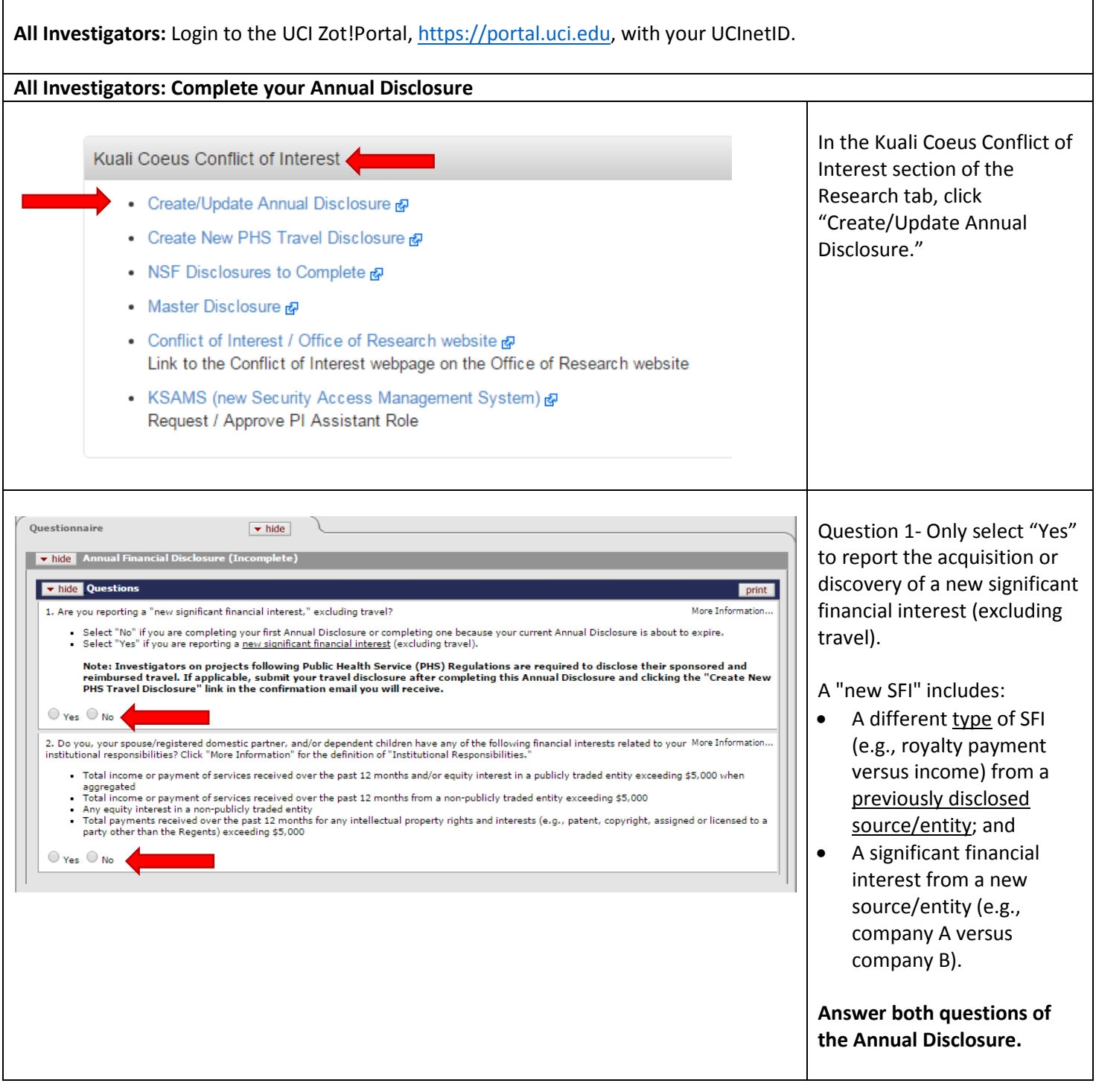

- **KC COI?** Contact the eRA Support Team, [era@research.uci.edu](mailto:era@research.uci.edu)
- **Conflict of Interest?** Contact the COI Team, [coioc@research.uci.edu](mailto:coioc@research.uci.edu) **Investigator Guide**: Page 1

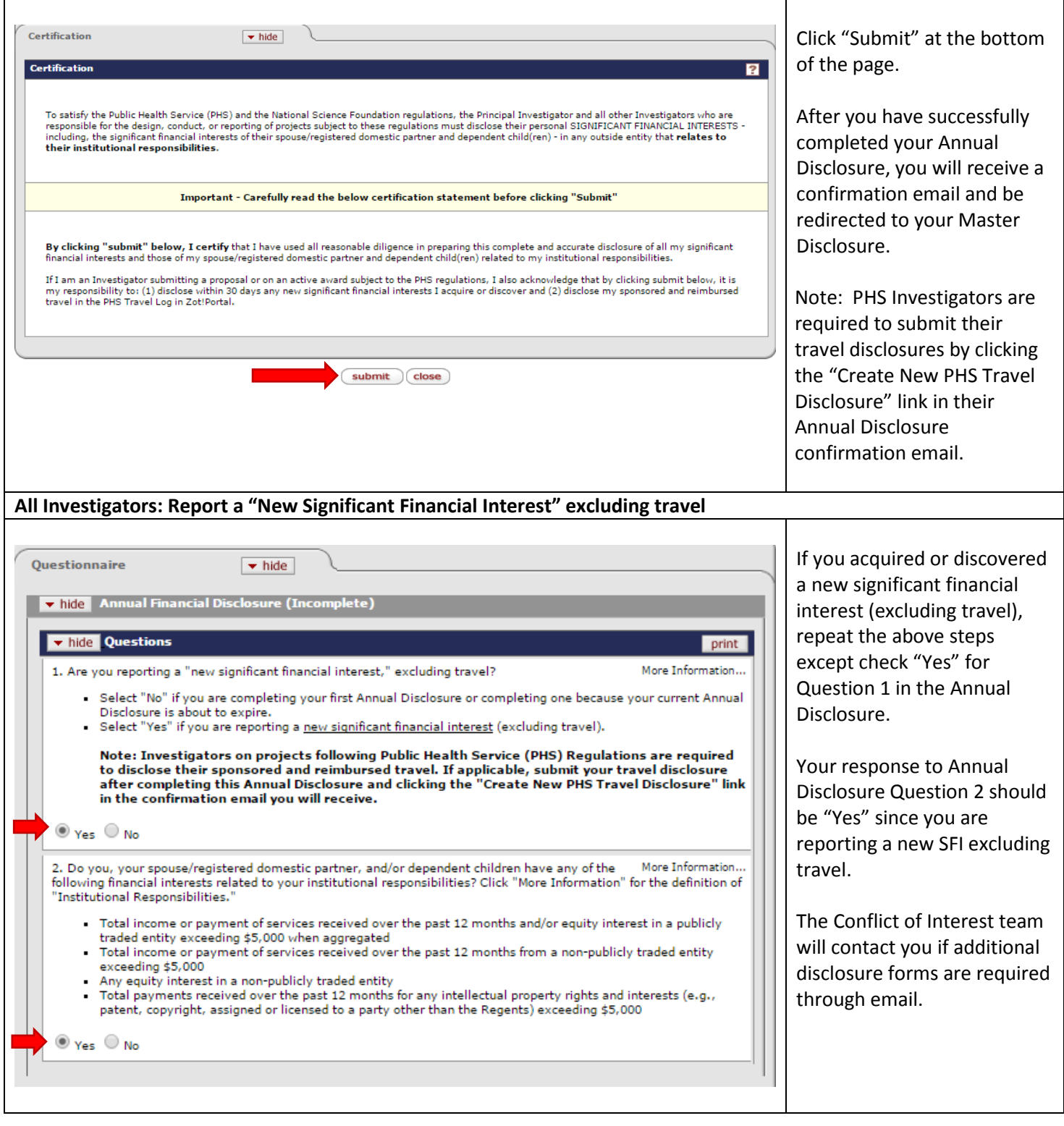

- **KC COI?** Contact the eRA Support Team, [era@research.uci.edu](mailto:era@research.uci.edu)
- **Conflict of Interest?** Contact the COI Team, [coioc@research.uci.edu](mailto:coioc@research.uci.edu) **Investigator Guide**: Page 2

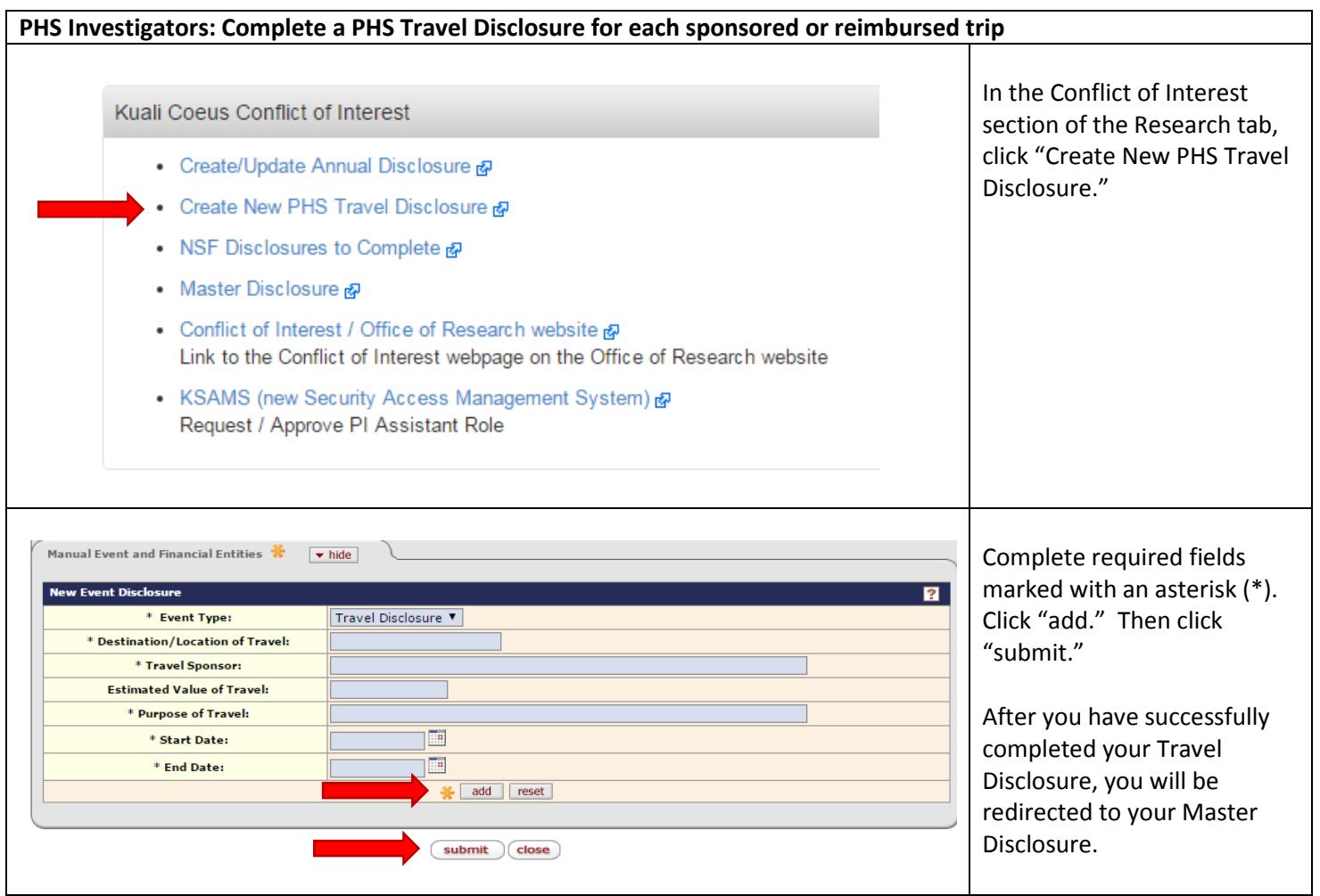

- **KC COI?** Contact the eRA Support Team, [era@research.uci.edu](mailto:era@research.uci.edu)
- **Conflict of Interest?** Contact the COI Team, [coioc@research.uci.edu](mailto:coioc@research.uci.edu) **Investigator Guide**: Page 3

## **NSF Investigators with significant financial interests: Complete your NSF Disclosure**

- Current Annual Disclosure required prior to completing NSF Disclosure- If your Annual Disclosure is incomplete or has expired, then you will receive an email to complete the Annual Disclosure.
- NSF Investigators without any significant financial interests (responded "No" to the second question of their Annual Disclosure) do not need to complete the NSF Disclosure.

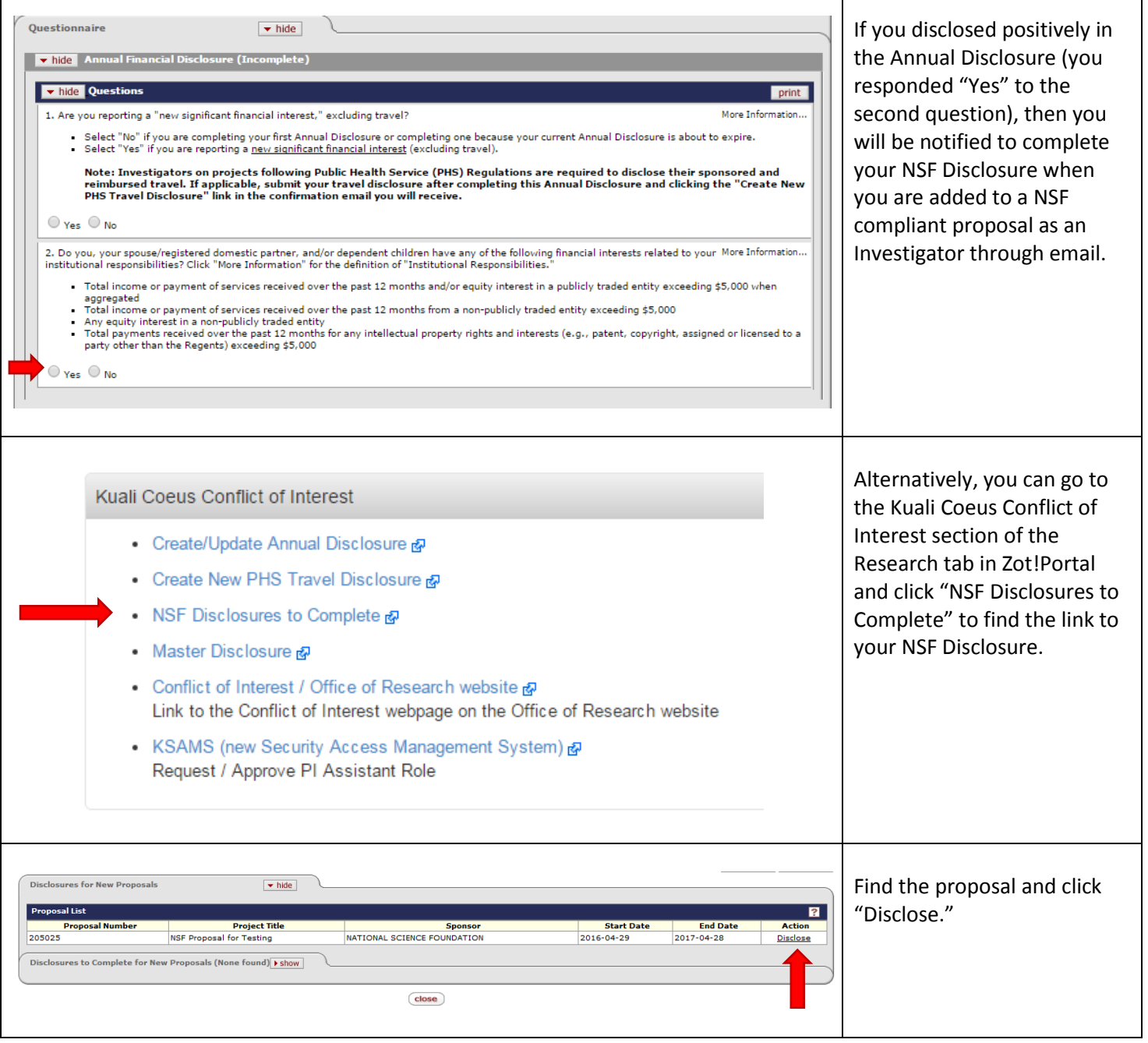

- **KC COI?** Contact the eRA Support Team, [era@research.uci.edu](mailto:era@research.uci.edu)
- **Conflict of Interest?** Contact the COI Team, [coioc@research.uci.edu](mailto:coioc@research.uci.edu) **Investigator Guide**: Page 4

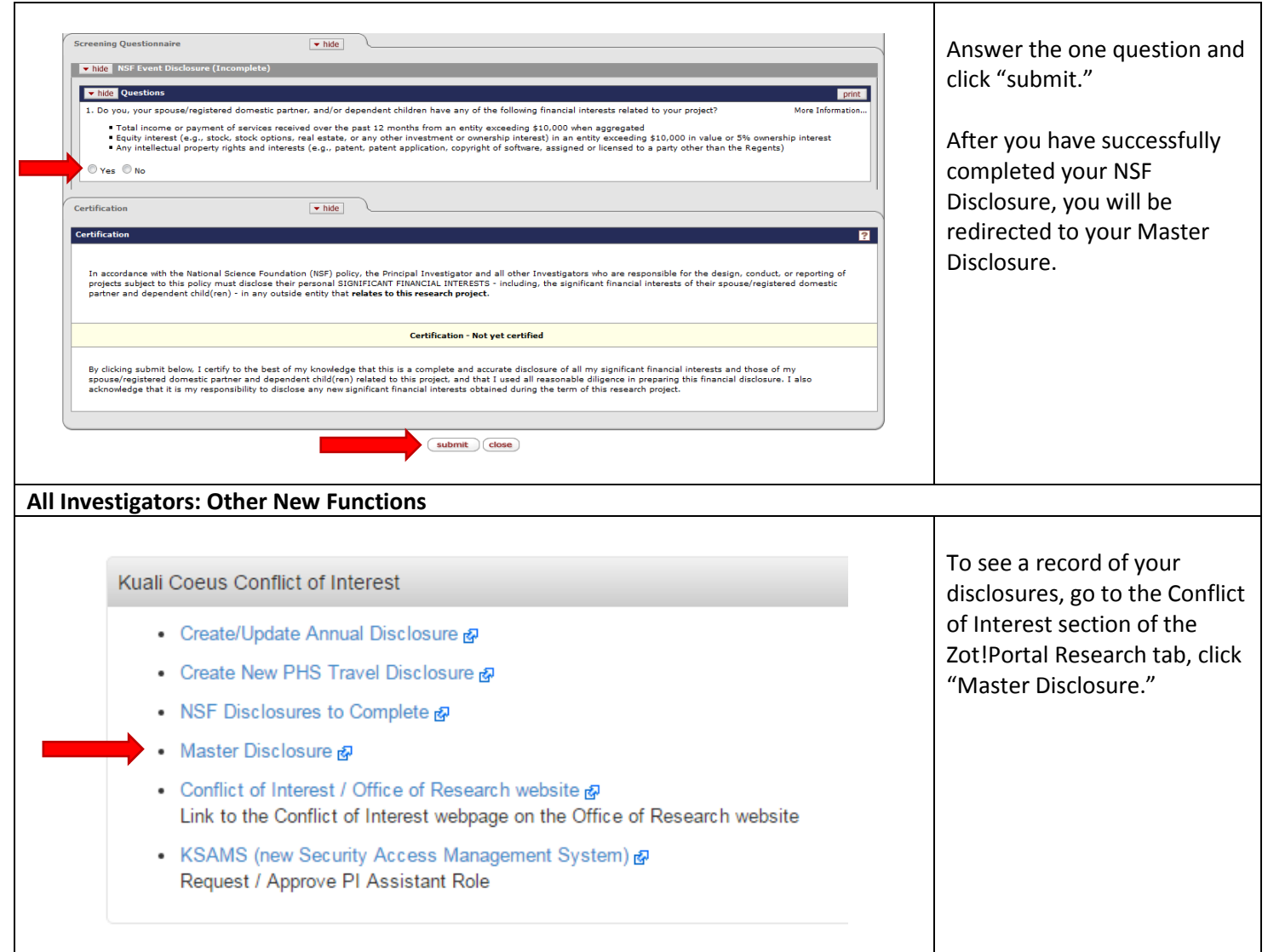

## **KC COI Email Tips**

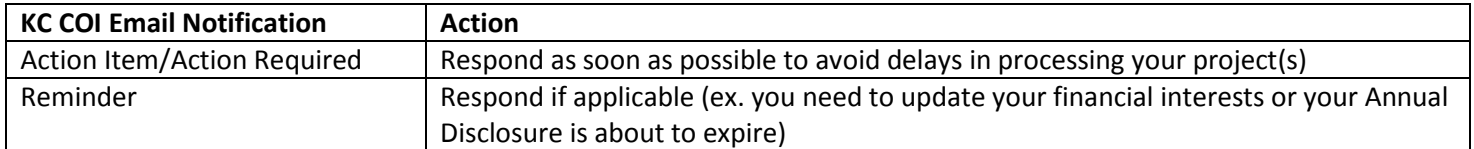

- **KC COI?** Contact the eRA Support Team, [era@research.uci.edu](mailto:era@research.uci.edu)
- **Conflict of Interest?** Contact the COI Team, [coioc@research.uci.edu](mailto:coioc@research.uci.edu) **Investigator Guide**: Page 5